## **E** Liferay

## Third Party Software List

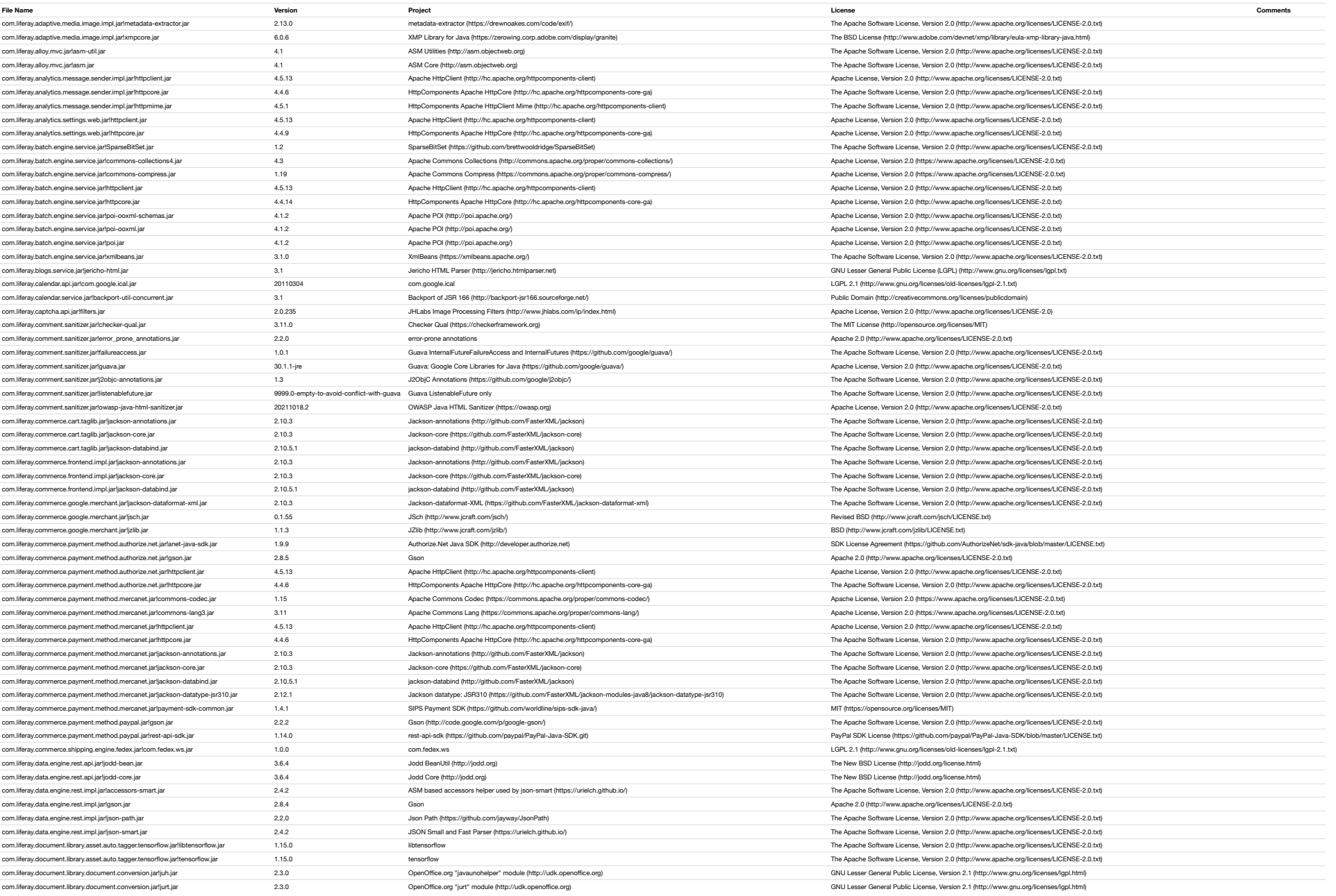

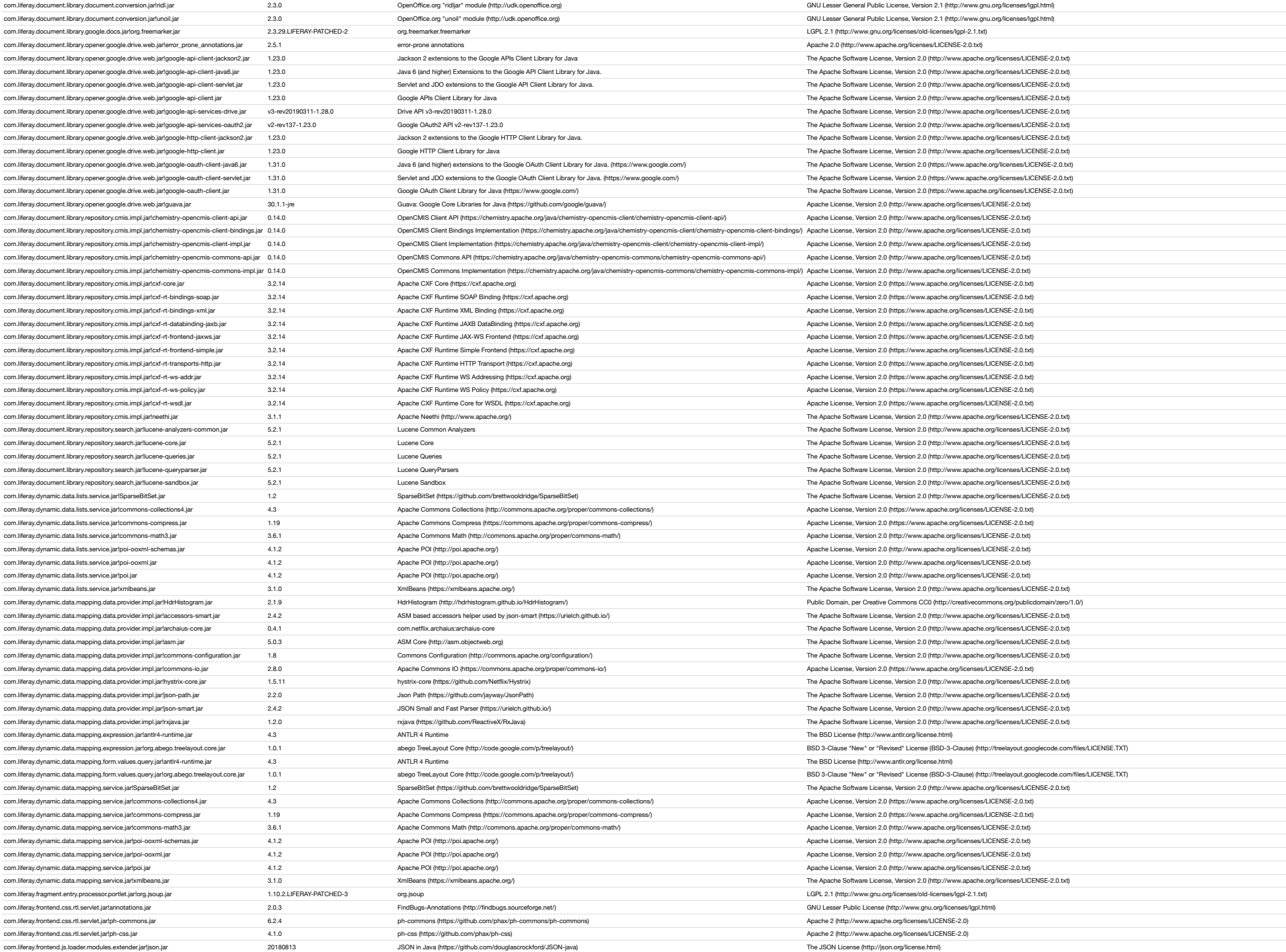

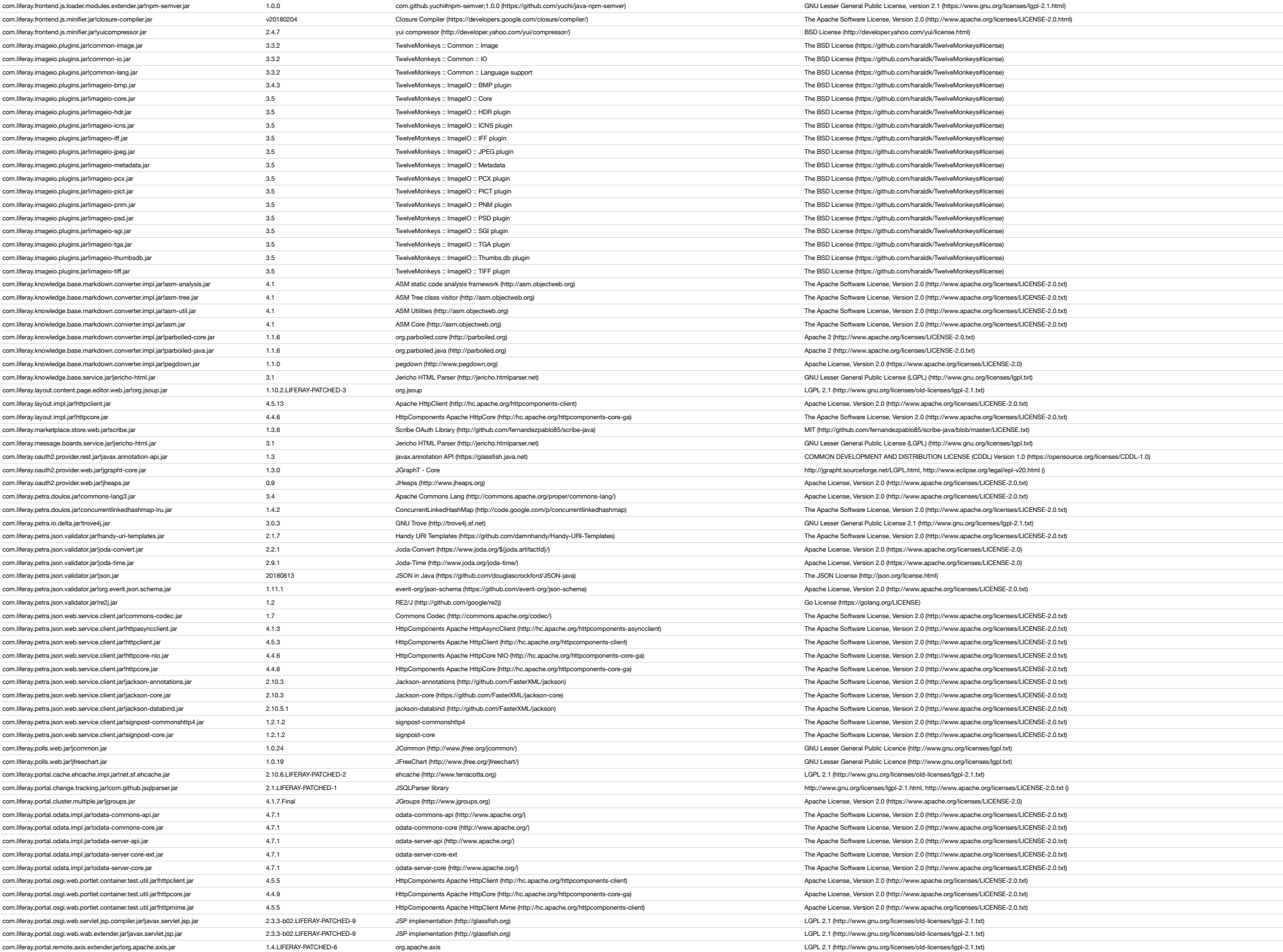

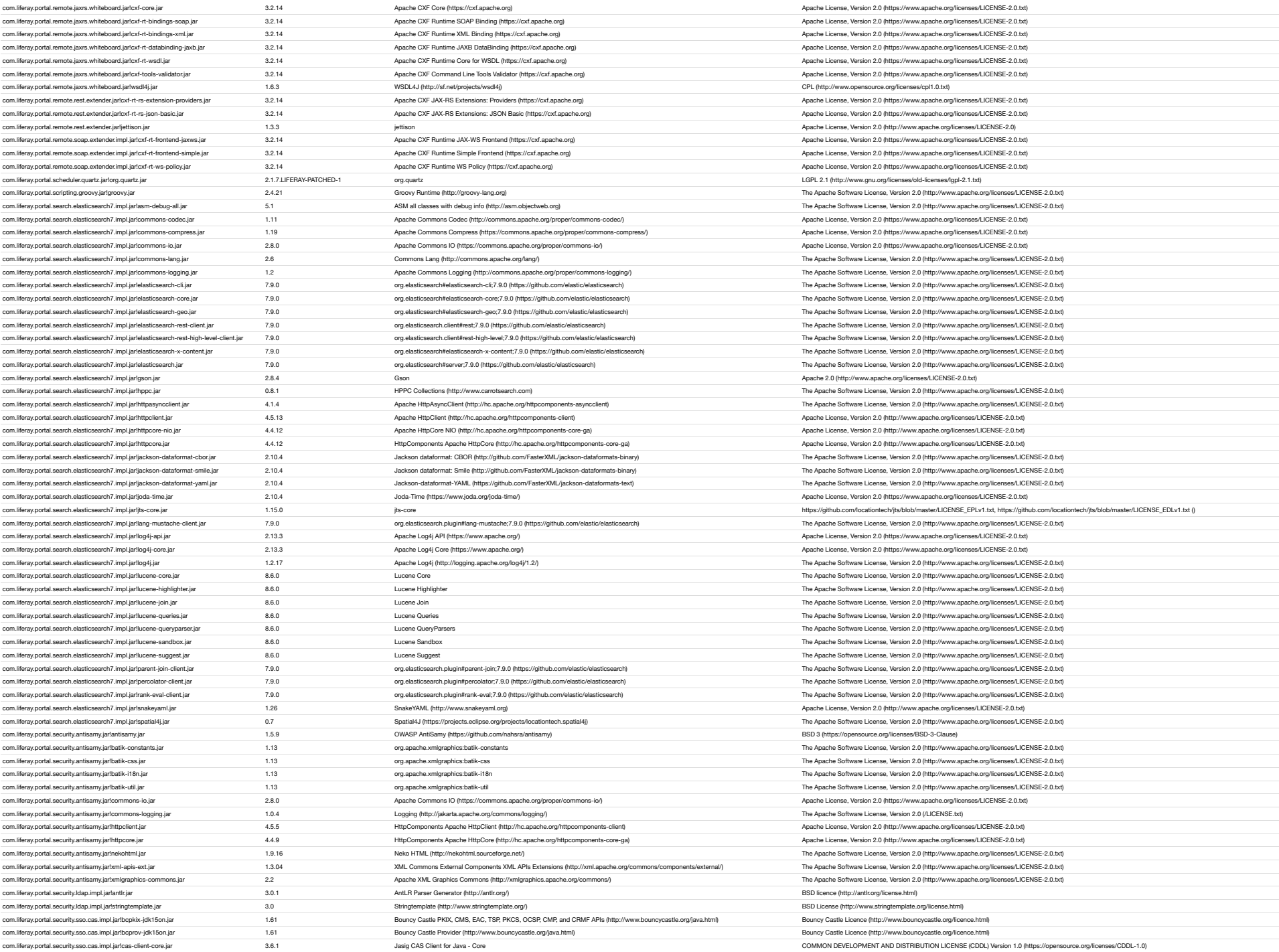

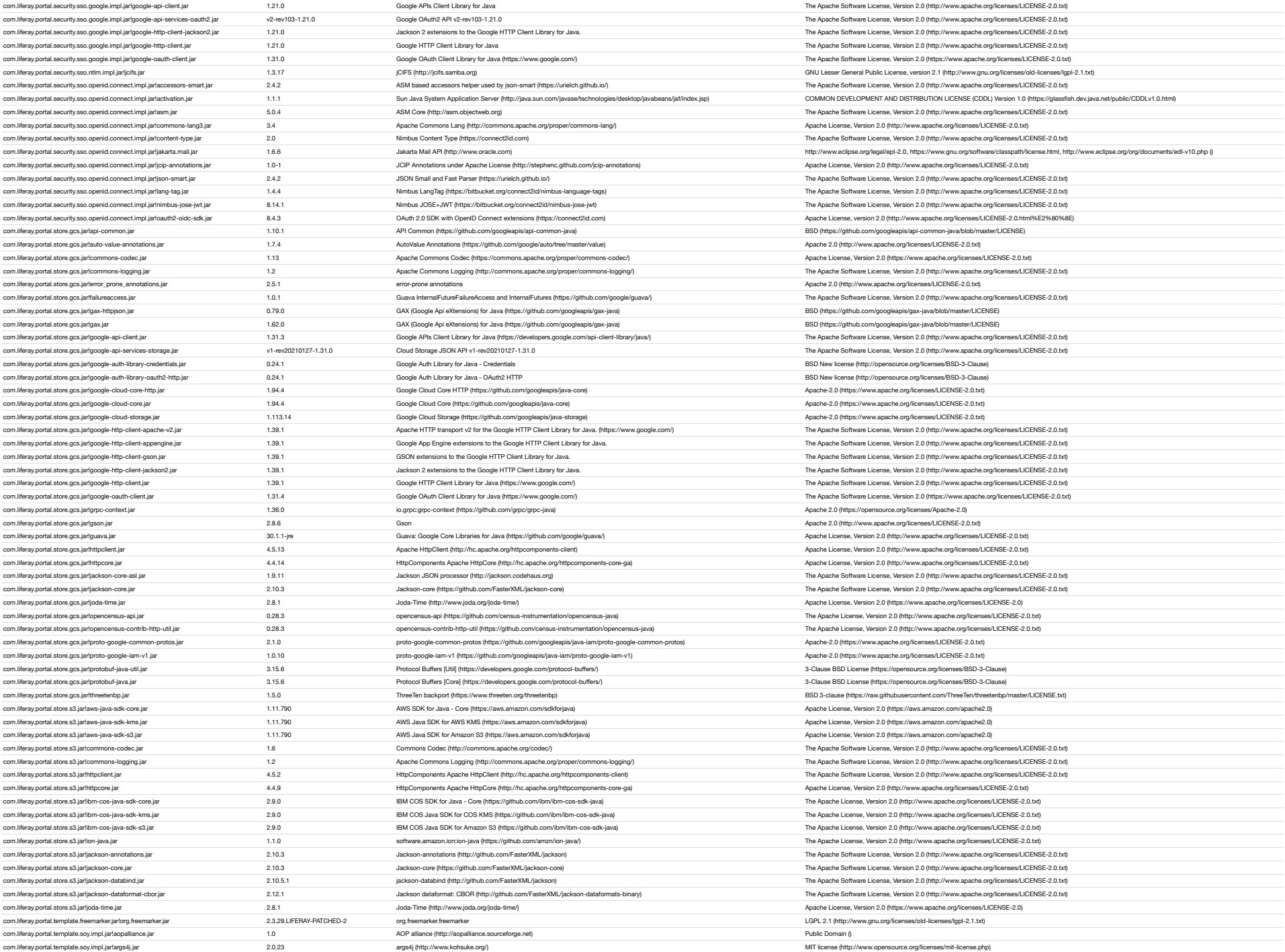

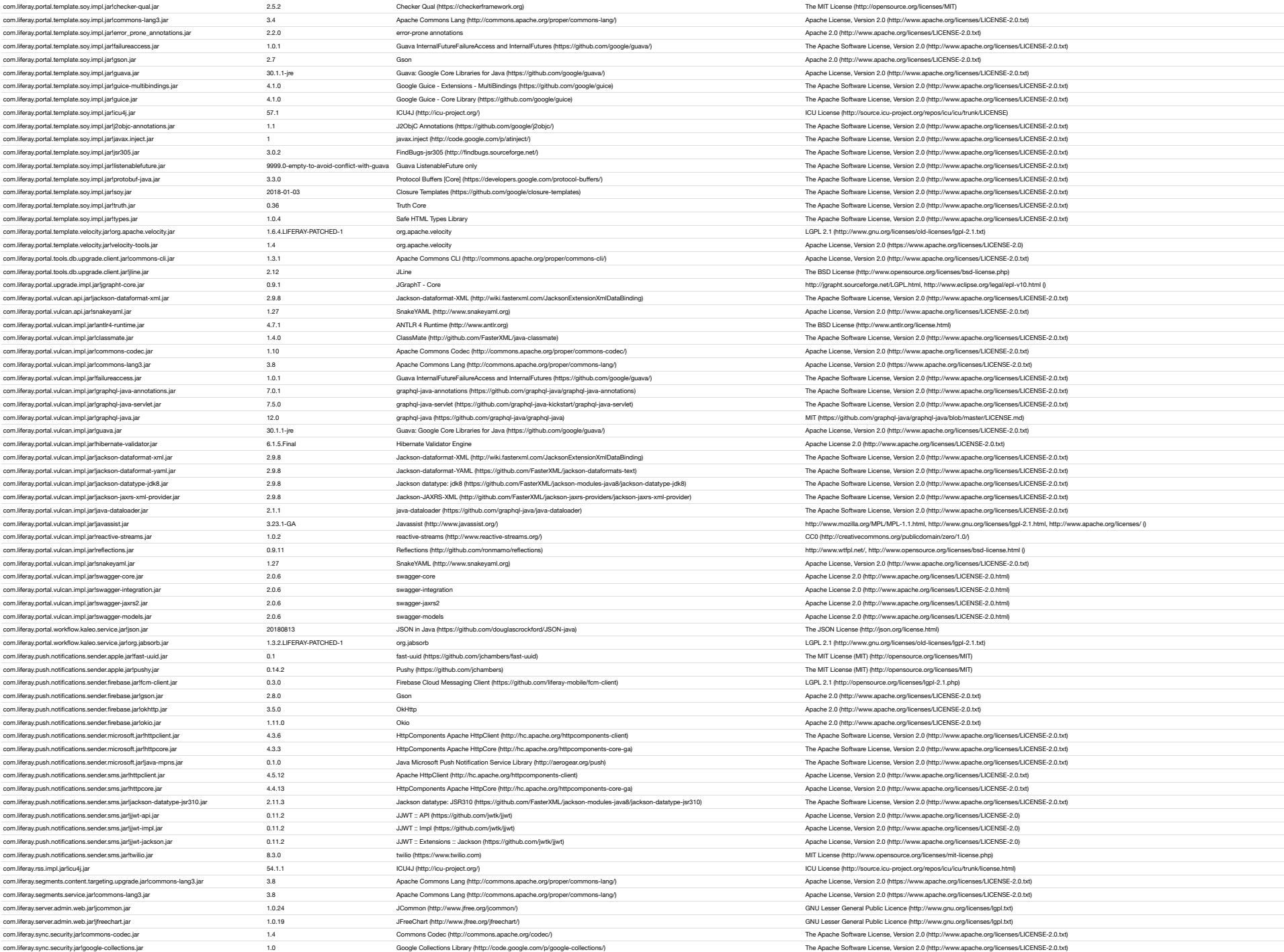

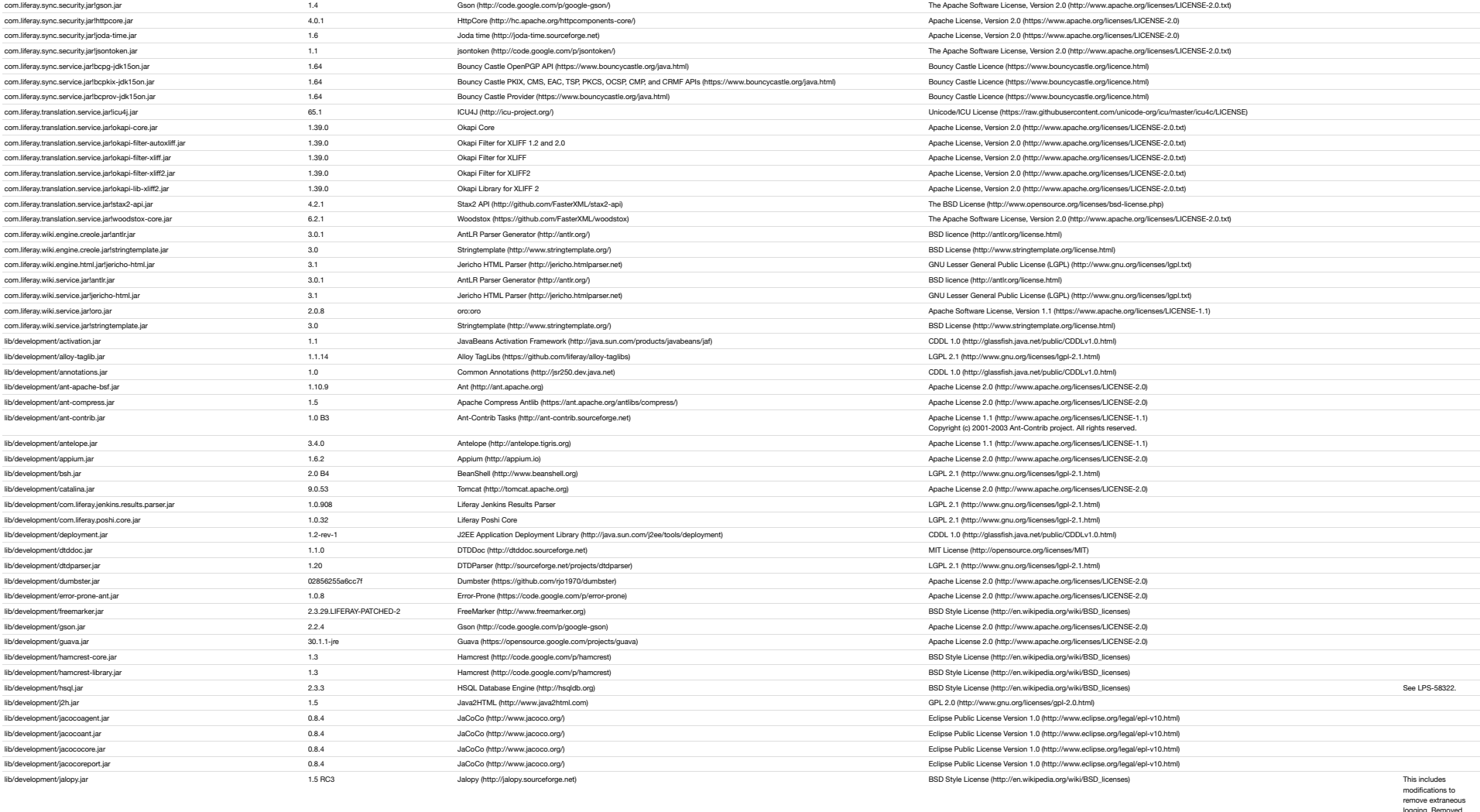

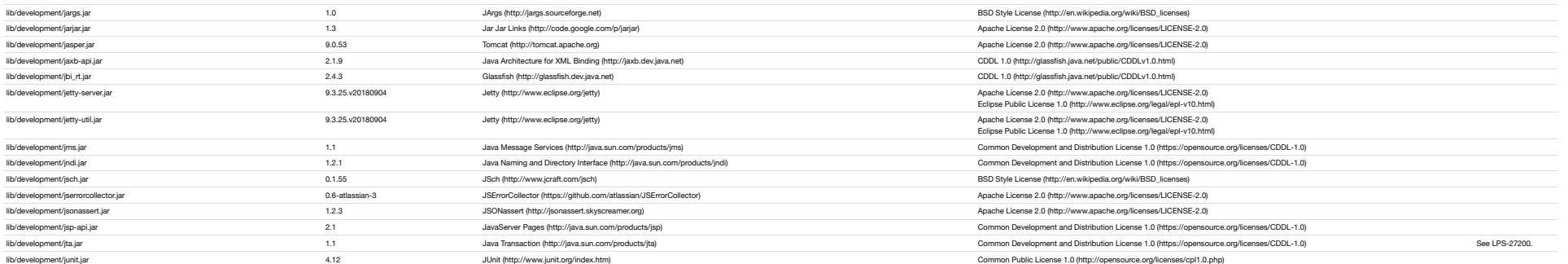

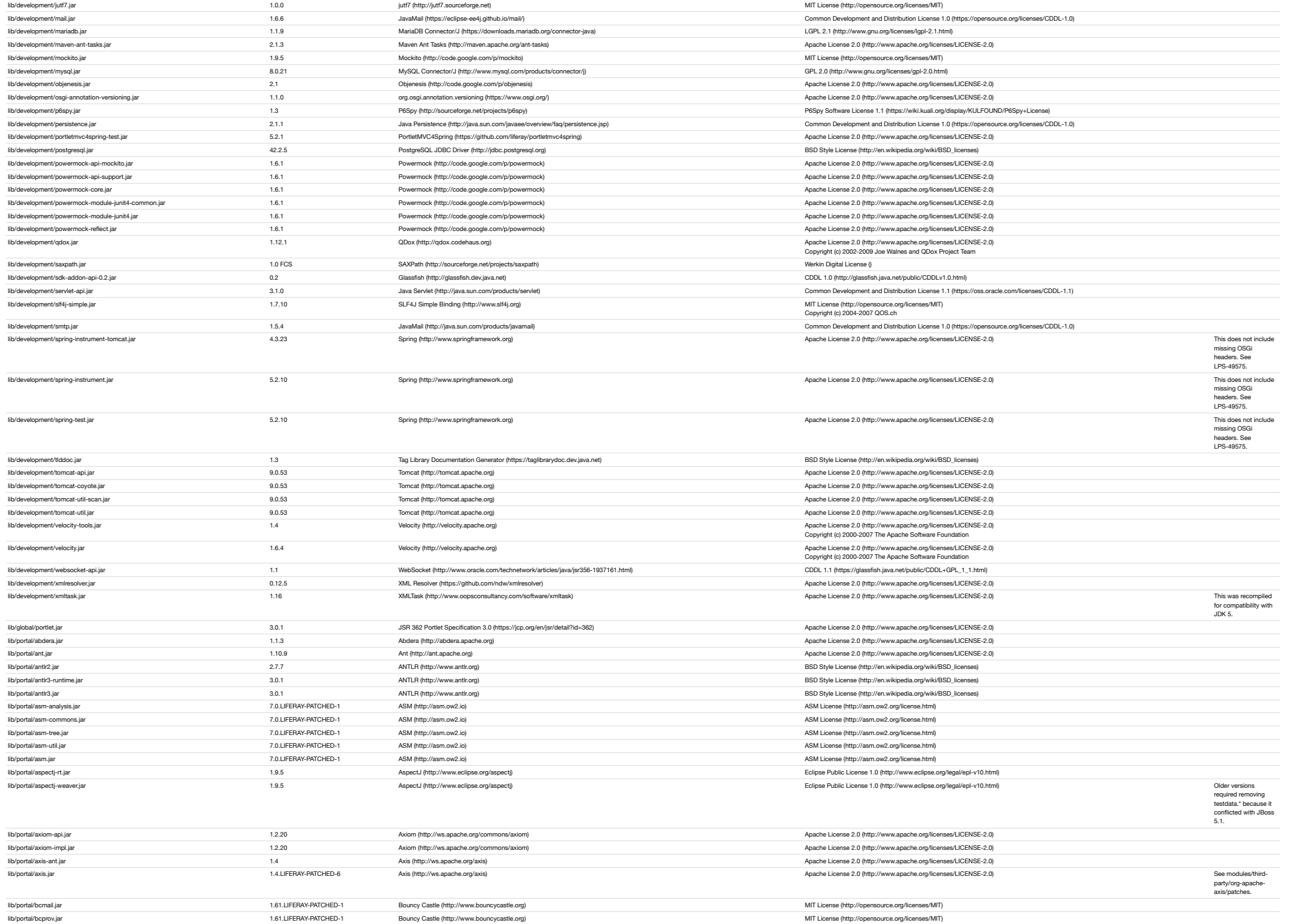

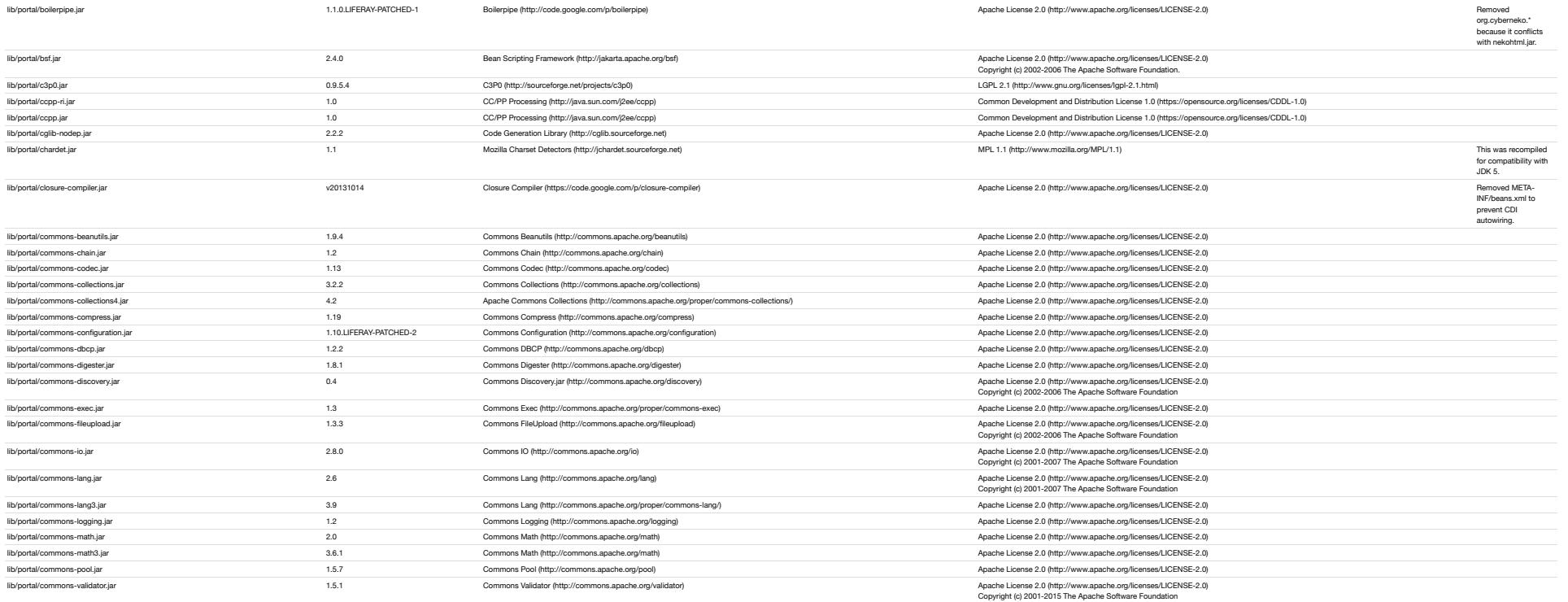

lib/portal/concurrent/jar 1.3.4 [Concurrent \(http://g.oswego.edu/dl/classes/EDU/oswego/cs/dl/util/concurrent/intro.html\)](http://g.oswego.edu/dl/classes/EDU/oswego/cs/dl/util/concurrent/intro.html)

lib/portal/curvesapi.jar 1.06 [curvesapi \(https://github.com/virtuald/curvesapi\)](https://github.com/virtuald/curvesapi)

lib/portal/crypt.jar 1.0 [Manticore UFC Crypt \(http://manticore.2y.net/Java/examples/Crypt.html\)](http://manticore.2y.net/Java/examples/Crypt.html) [LGPL 2.1 \(http://www.gnu.org/licenses/lgpl-2.1.html\)](http://www.gnu.org/licenses/lgpl-2.1.html)

lib/portal/daisydiff.jar 1.2.0-atlassian-hosted.LIFERAY-PATCHED-1 [DaisyDi](http://code.google.com/p/daisydiff)ff [\(http://code.google.com/p/daisydi](http://code.google.com/p/daisydiff)ff[\)](http://code.google.com/p/daisydiff) [Apache License 2.0 \(http://www.apache.org/licenses/LICENSE-2.0\)](http://www.apache.org/licenses/LICENSE-2.0)

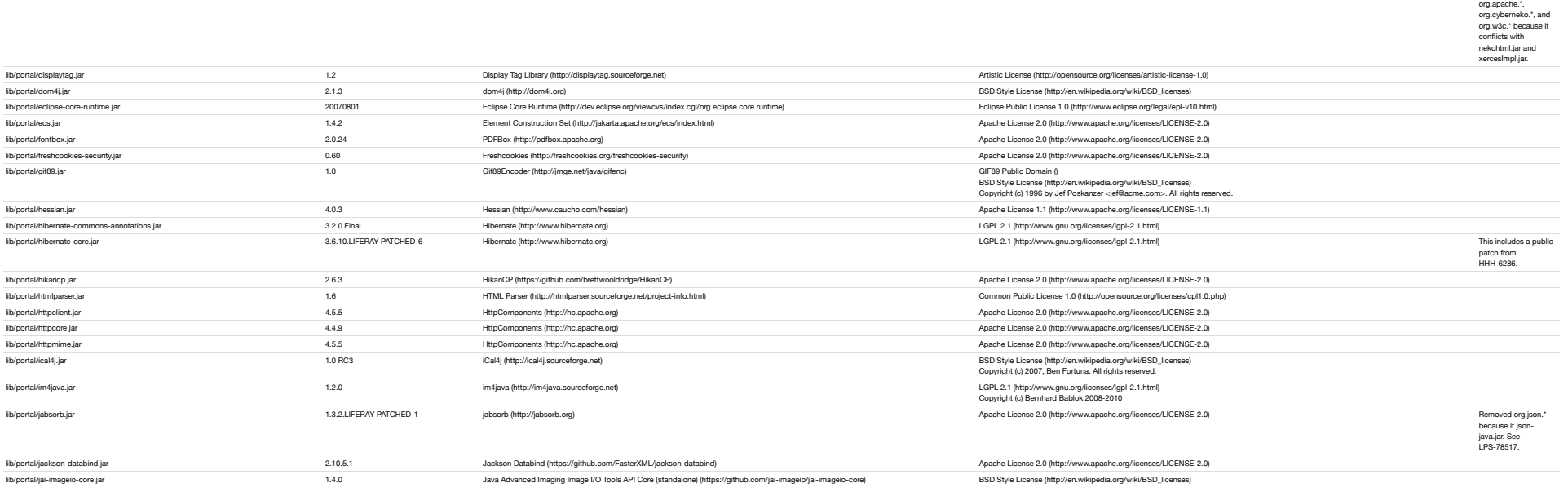

Public Domain (http://en.wikipedia.org/wiki/Public\_domain)<br>[Technology License From Sun Microsystems Inc. To Doug Lea \(http://gee.cs.oswego.edu/dl/classes/EDU/oswego/cs/dl/util/sun-u.c.license.pdf\)](http://gee.cs.oswego.edu/dl/classes/EDU/oswego/cs/dl/util/sun-u.c.license.pdf)

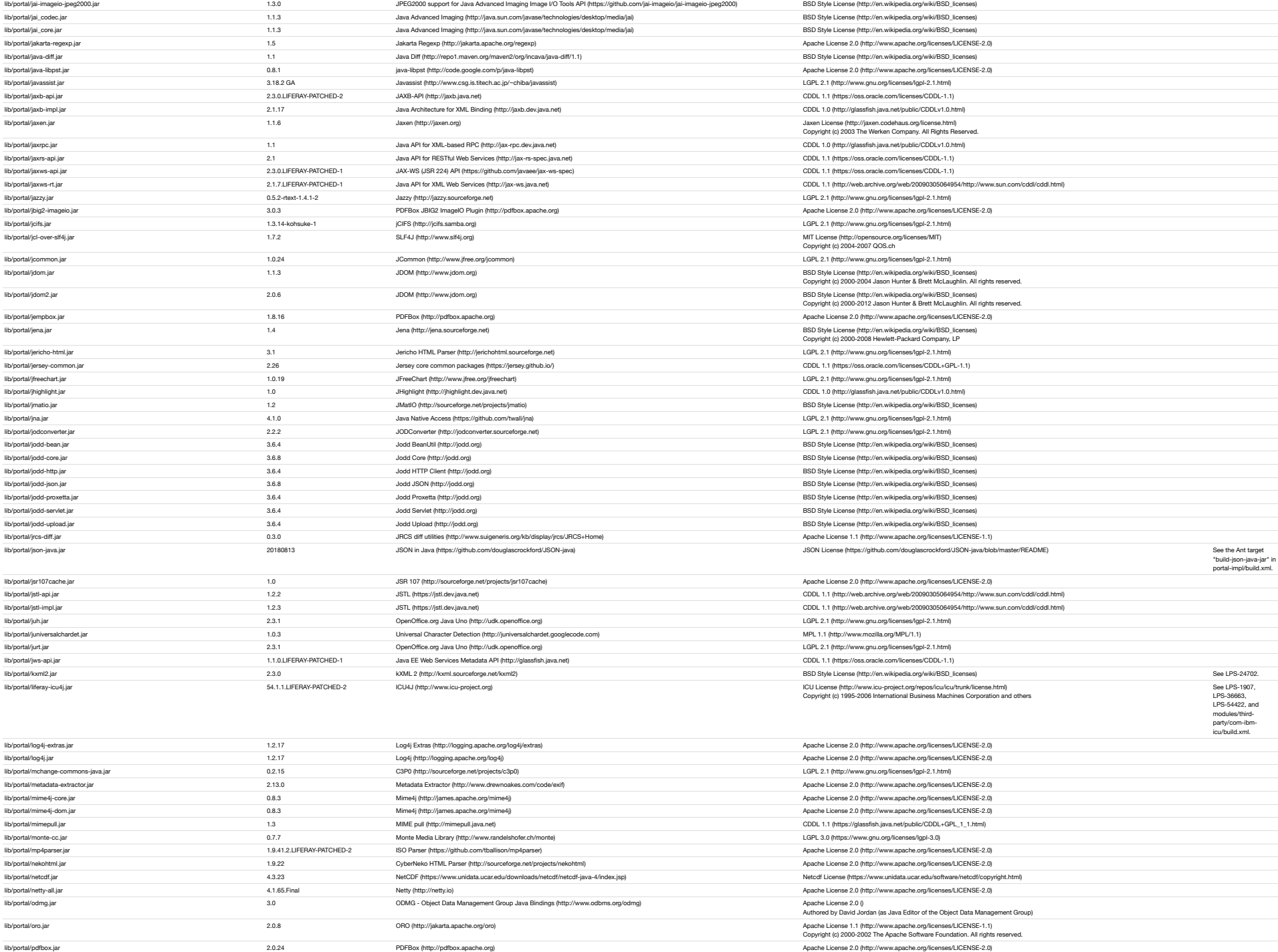

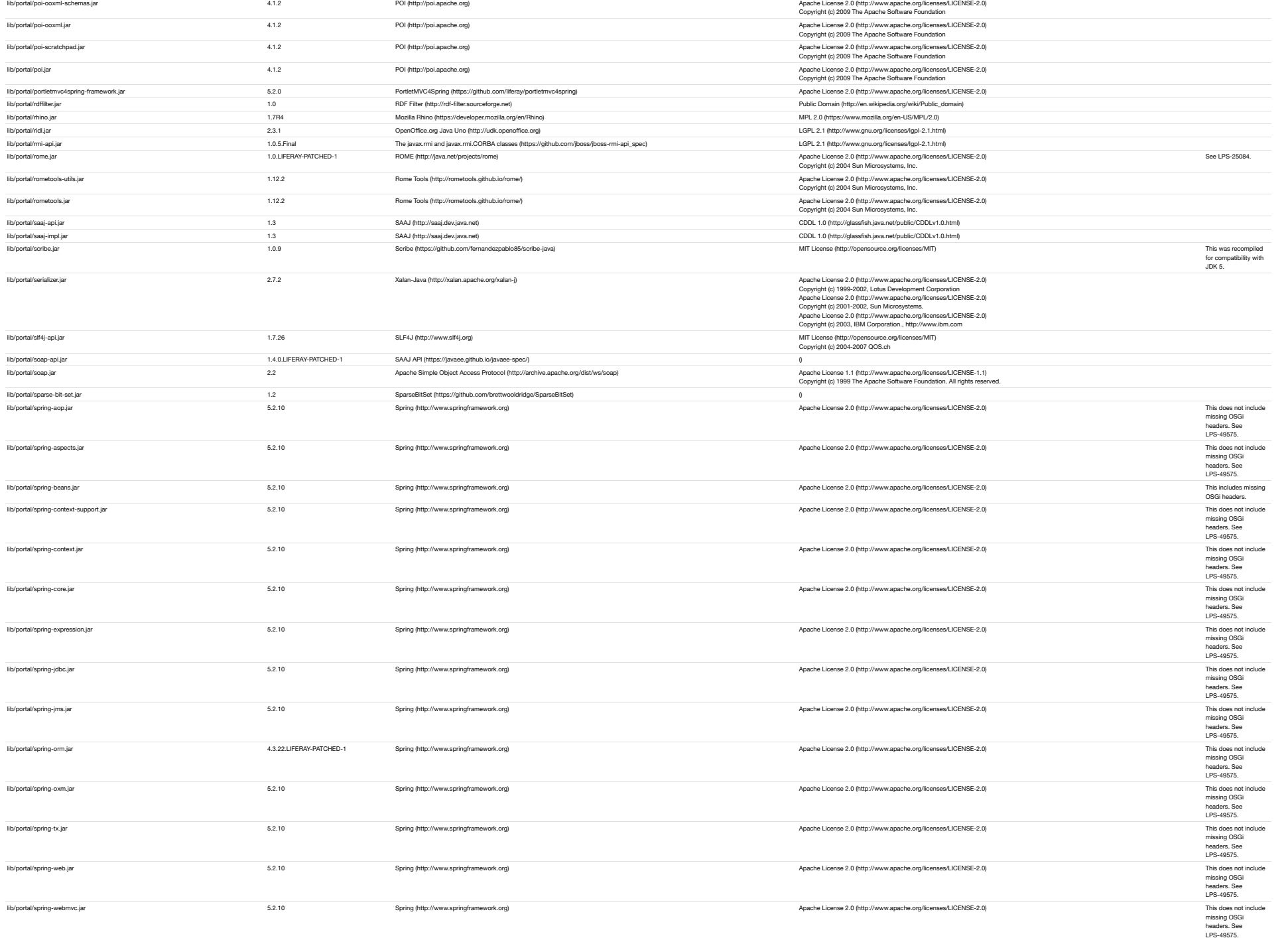

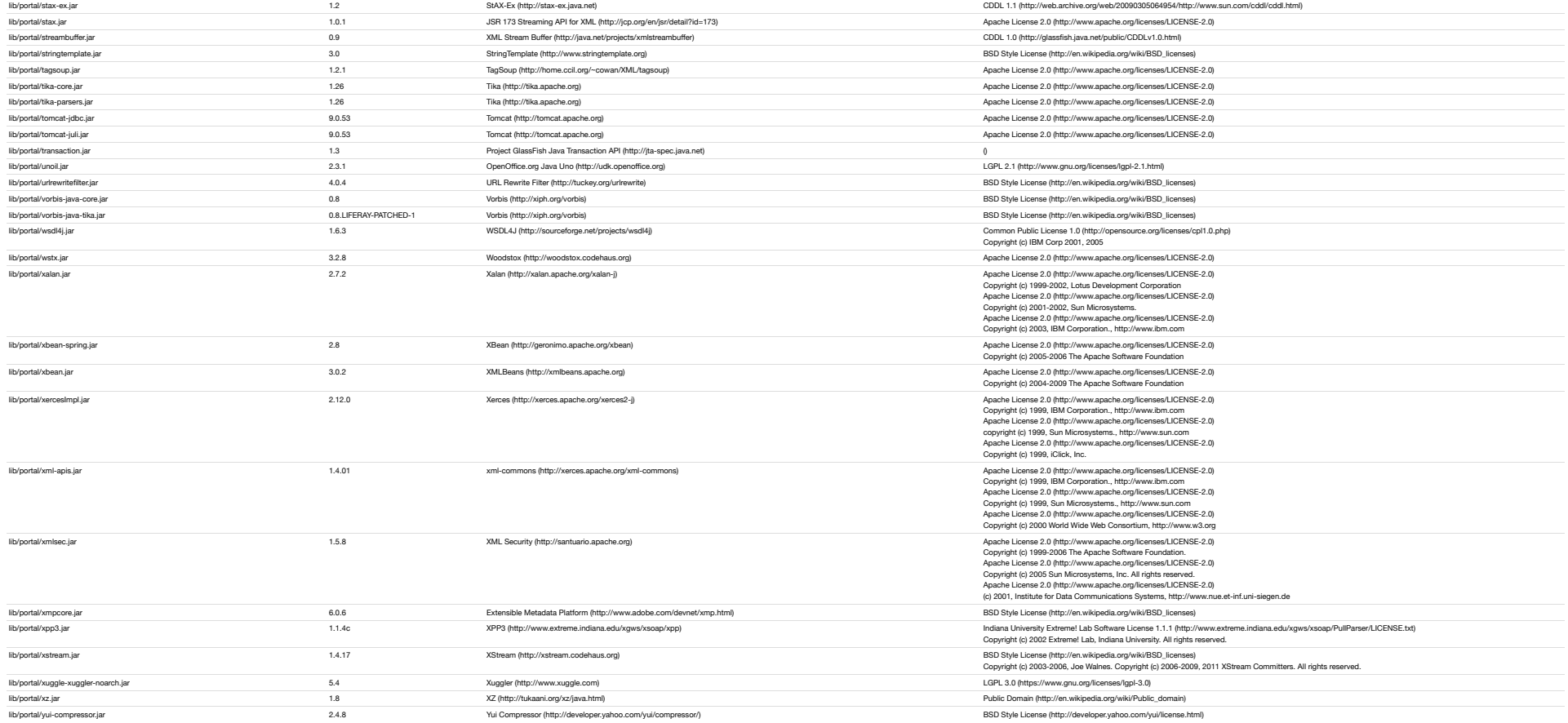

## Written Offer for Source Code

For binaries that you receive from Liferay that are licensed under any version of the GNU General Public License (GPL) or the GNU LGPL, you may receive a complete machine readable copy of the source code by either download

**Liferay, Inc.** Attn: Legal 1400 Montefino Ave Diamond Bar, CA 91765

Your request should include: (i) the name of the covered binary, (ii) the name and version number of the Liferay product containing the covered binary, (iii) your name, (iv) your company name (if applicable) and (v) your r

We may charge you a nominal fee to cover the cost of the media and distribution.

Your request must be sent within three years of the date you received the GPL or LGPL covered code.